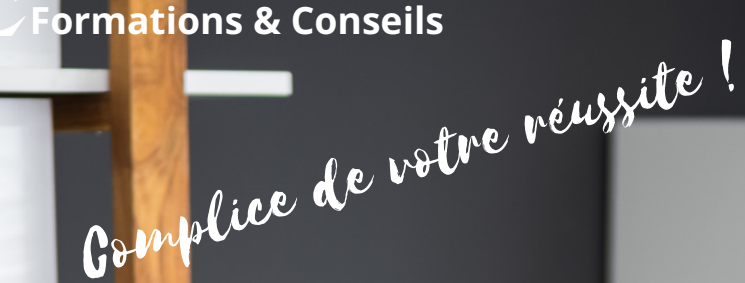

Microsoft Care Excel

Data

# Niveau 1 Opérationn

1758<br>1758<br>475 1758<br>475

« Se former, c'est comprendre son avenir »

## Formation Excel

#### « Maîtîrisez l'intégralité des fonctionnalités de bas du logiciel de tableur **»**

Cette formation a pour but de vous faire maîtriser les fonctions principales d'Excel et de î vous

familiariser avec l'environnement du logiciel.

#### **OBJECTIFS**

→ Connaître l'environnement et les méthodes (fonctionnalités du logiciel, les outils, les classeurs, feuilles et tableau

- ➔ Effectuer des calculs
- ➔ Créer tableaux & graphiques
- ➔ Apprendre à effectuer des calculs simples
- ➔ Accélérer son travail

#### **PUBLIC**

Tout public.

#### **PREREQUIS**

**tablette, avoir Maîtriser les bases d'un ordinateur, d'une UNE CONNEXION INTERNETSTABLE.**

#### **DUREE**

La durée de l'action de formation est estimée à 20 heures, dont : **20 heures** en e-learning à distance. et à partir de 8 heures de cours privés en fonction de la formule choisie

Type

Formation à distance

#### **PERIODE DE REALISATION**

Les Formations ont été conçues pour être réalisées en 4 semaines, Nous vous recommandons de suivre ce rythme pédagogique pour faciliter votre apprentissage \*.

**(\*) NEANMOINS VOUS DISPOSEZ SUIVANT LA FORMULE 2 OU 3 MOIS MAXIMUM POUR REALISER VOTRE ACTION**

**DE FORMATION**

#### **METHODES PEDAGOGIQUES**

Prise de contact par téléphone et par mail pour convocation et envoi de lien de connexion et mise en route sur la plateforme LMS de CL Formations & conseils

#### **Evaluation**

Exercices d'application en contrôle continu qui se fera sur la plateforme e-learning de **CL Formations & Conseils** en cours de formation**.**

#### **Sanction**

Formation certifiante éligible au CPF : inscrit au Répertoire Spécifique des certifications et habilitation. Certificat : ENI-Excel (fiche RS 6289).

#### **Logiciels Requis** :

Version web gratuite : [https://www.microsoft.com/frfr/microsoft-365/free-office-online](https://www.microsoft.com/frfr/microsoft-365/free-office-online-for-the-web)[for-the-web](https://www.microsoft.com/frfr/microsoft-365/free-office-online-for-the-web) [\(](https://www.microsoft.com/frfr/microsoft-365/free-office-online-for-the-web)Equivalent de la version payante mais utilisable gratuitement directement dans votre navigateur web) Version payante : selon abonnement [https://www.microsoft.com/frfr/microsoft-](https://www.microsoft.com/frfr/microsoft-365/buy/compare-all-microsoft-365-products)

[365/buy/compare-all-microsoft-365-products](https://www.microsoft.com/frfr/microsoft-365/buy/compare-all-microsoft-365-products) (Abonnement regroupant la suite Office complète : Excel, Word, PowerPoint…)

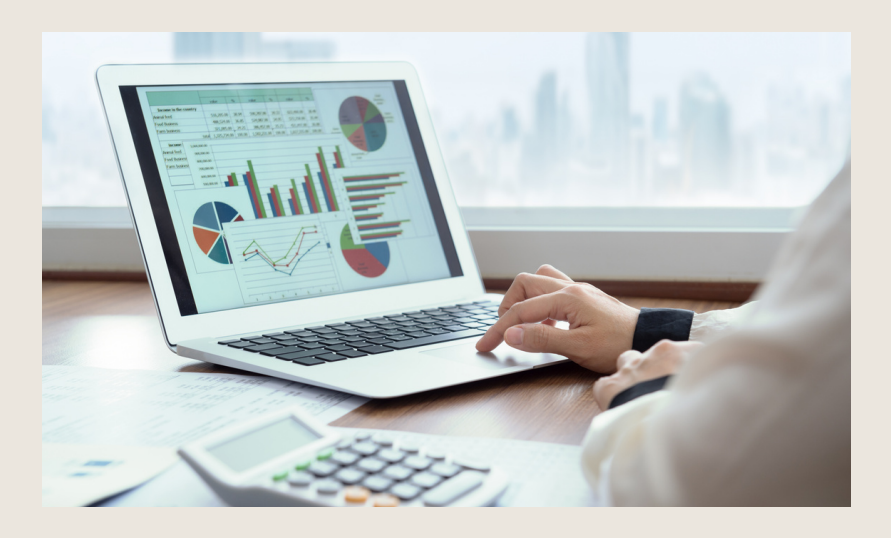

### **PROGRAMME**

#### **SÉQUENCE A DISTANCE**

#### **Visionnage des vidéos de cours à distance et réalisation des exercices**

#### **Prise en main**

- Démarrer et quitter Excel
- La fenêtre Excel
- Ouvrir et enregistrer un classeur
- Créer un classeur basé sur un modèle

#### **Objectif :**

Connaître l'environnement et les méthodes (fonctionnalités du logiciel, les outils les classeurs, feuilles et tableau)

#### **Travaux à réaliser :**

Le stagiaire devra accomplir les travaux et activités suivants : QCM,Quiz La réalisation des divers exercices d'application

#### **Saisie des données**

- Saisir du contenu dans une cellule
- Saisir des nombres
- Effacer, modifier le contenu d'une cellule
- Saisir des dates et des heures

#### **Objectif :**

Connaître l'environnement et les méthodes (fonctionnalités du logiciel, les outils les classeurs, feuilles et tableau) Effectuer des calculs **Travaux à réaliser :**

Le stagiaire devra accomplir les travaux et activités suivants :

QCM, Quiz La réalisation des divers exercices d'application **Sélectionner une cellule, une plage de cellule**

- Se déplacer à l'aide des touches du clavier
- Atteindre une cellule rapidement
- Se déplacer dans les feuilles d'un classeur

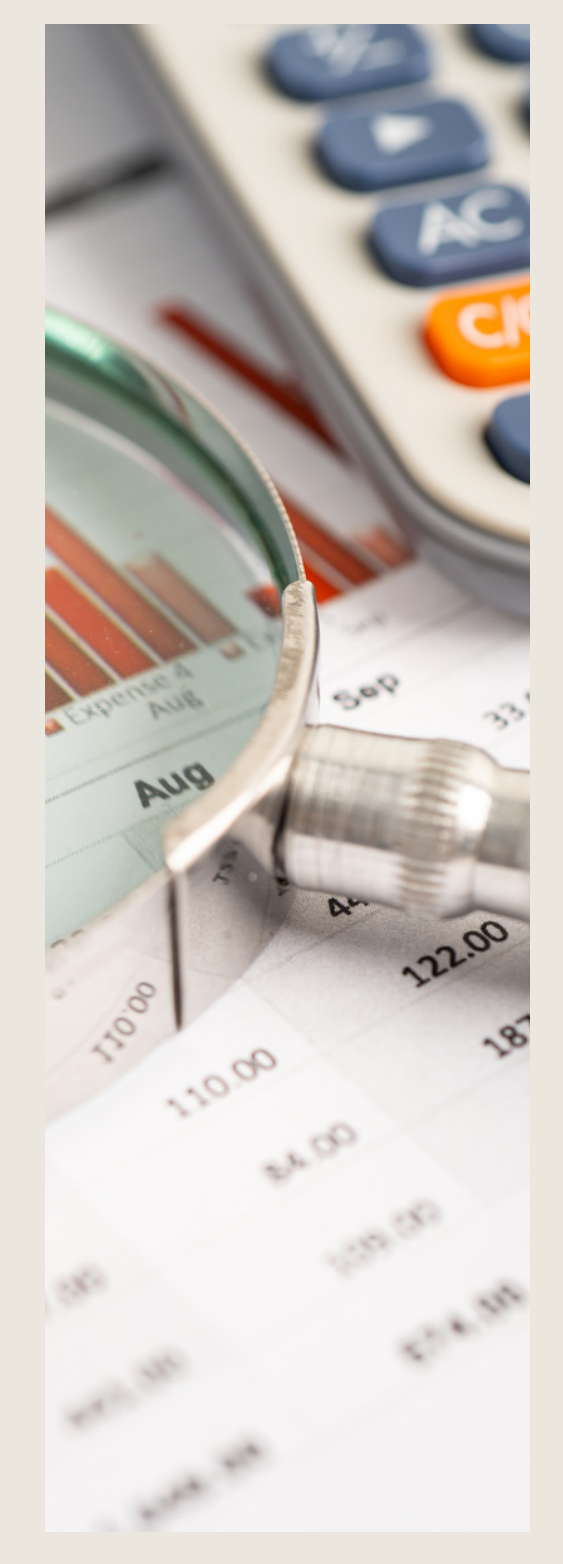

- Sélectionner une plage de cellules
- Sélectionner des cellules disjointes
- Sélectionner des lignes ou des colonnes

#### **Objectif :**

Connaître l'environnement et les méthodes (fonctionnalités du logiciel, les outils, les classeurs, feuilles et tableaux) Créer tableaux et graphiques

#### **Travaux à réaliser :**

Le stagiaire devra accomplir les travaux et activités suivants : QCM, Quiz a réalisation des divers exercices d'application

#### **Les lignes et les colonnes**

- Insérer, supprimer une ligne
- Insérer, supprimer une colonne
- Modifier la hauteur d'une ligne
- Masquer, afficher une ligne ou une colonne
- Modifier la largeur d'une colonne
- Transposer des lignes en colonne

**Objectifs** : Connaître l'environnement et les méthodes (fonctionnalités du logiciel, les outils, les classeurs, feuilles et tableaux) Apprendre à effectuer des calculs simples

#### **Travaux à réaliser :**

Le stagiaire devra accomplir les travaux et activités suivants :

QCM la réalisation de divers exercices d'application

#### **Les différents formats**

- Saisir des nombres
- Saisir des dates
- Saisir des heures
- Saisir des valeurs monétaires

**Objectifs** : Connaître l'environnement et les méthodes (fonctionnalités du logiciel, les outils,

les classeurs, feuilles et tableaux) Apprendre à effectuer des calculs simples

#### **Travaux à réaliser :**

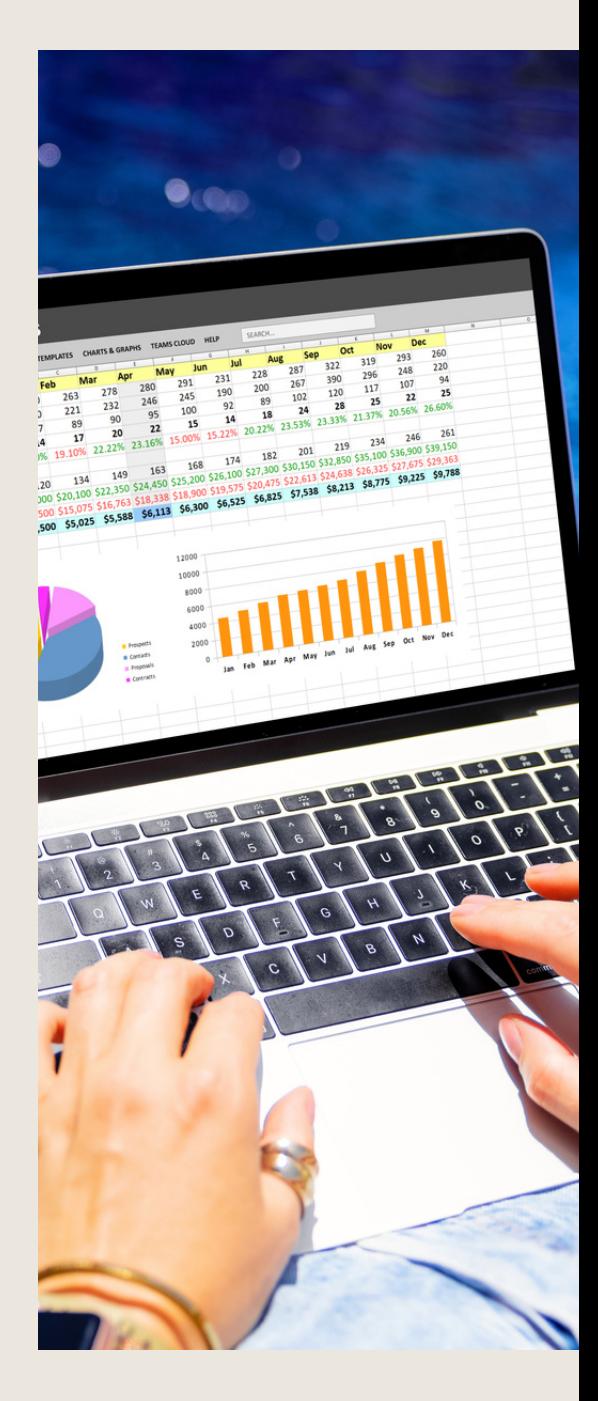

#### **Calculs simples**

- Ecrire une formule dans une cellule
- Ecrire des formules arithmétiques simples
- Recopier des formules avec des références relatives
- Découvrir d'autres formules simples
- Appliquer sur un cas concret
- Etre plus productif…

**Objectifs** : Connaître l'environnement et les méthodes

(fonctionnalités du logiciel, les outils, les classeurs,

feuilles et tableaux) Apprendre à effectuer des calculs simples

#### **Travaux à réaliser :**

La réalisation de divers exercices d'application<br>**Les fonctions courantes** Le stagiaire devra accomplir les travaux et activités suivants : QCM

- Fonctions statistiques courantes NB (), MOYENNE ()
- Connaître l'ordre de calcul
- Différencier références relatives et absolues
- Afficher et imprimer des formules
- Ecrire une formule de calcul

**Objectifs** : Connaître l'environnement et les méthodes

(fonctionnalités du logiciel, les outils, les classeurs,

feuilles et tableaux) Apprendre à effectuer des calculs simples

#### **Travaux à réaliser :**

**Mise en forme** La réalisation de divers exercices d'application Le stagiaire devra accomplir les travaux et activités suivants : QCM

- Mettre en forme des données
- Modifier la position des données
- Fusionner des cellules
- Appliquer des bordures aux cellules
- Modifier la couleur des cellules
- Reproduire la mise en forme

**Objectifs** : Connaître l'environnement et les méthodes

(fonctionnalités du logiciel, les outils, les classeurs,

feuilles et tableaux) Apprendre à effectuer des calculs simples

#### **Travaux à réaliser :**

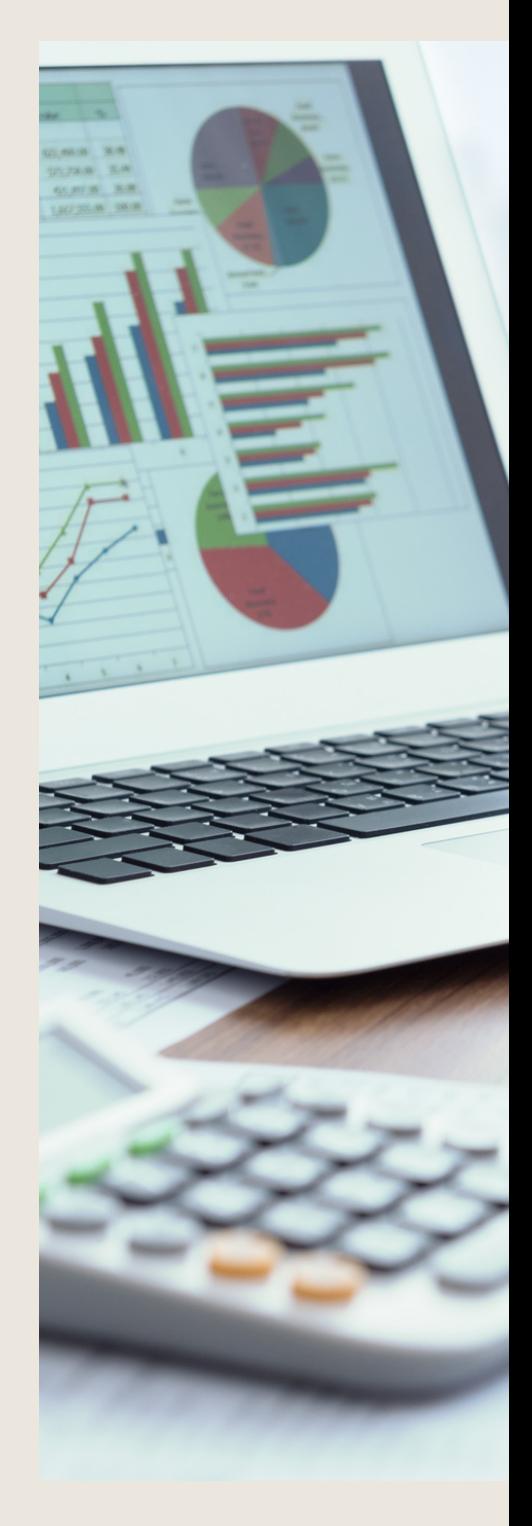

#### **Premières applications**

- Eléments de factures
- Calcul d'honoraires
- Grille de rémunération
- Calculer une évolution

#### **Objectifs** : Connaître l'environnement et les méthodes

(fonctionnalités du logiciel, les outils, les classeurs,

feuilles et tableaux) Apprendre à effectuer des calculs simples

#### **Travaux à réaliser :**

**Fonctions avancées** La réalisation de divers exercices d'application Le stagiaire devra accomplir les travaux et activités suivants : QCM

- Calculer les mensualités de prêt avec l'assistant
- Découvrir différentes fonctions avancées
- Maîtriser la Fonction logique : condition Si
- Maîtriser quelques autres fonctions
- Appliquer la fonction Somme si et Nombre si

#### **Objectifs** : Connaître l'environnement et les méthodes

(fonctionnalités du logiciel, les outils, les classeurs,

feuilles et tableaux) Apprendre à effectuer des calculs simples

#### **Travaux à réaliser :**

**Mise en forme conditionnelle** La réalisation de divers exercices d'application Le stagiaire devra accomplir les travaux et activités suivants : QCM

- Appliquer une mise en forme conditionnelle
- Afficher les 10 nombres les plus grands
- Appliquer une mise en forme avec barres de données Appliquer une mise en forme avec icônes colorées
- Effacer une mise en forme conditionnelle
- Créer un damier

#### **Objectifs** : Connaître l'environnement et les méthodes

(fonctionnalités du logiciel, les outils, les classeurs,

feuilles et tableaux) Apprendre à effectuer des calculs simples

#### **Travaux à réaliser :**

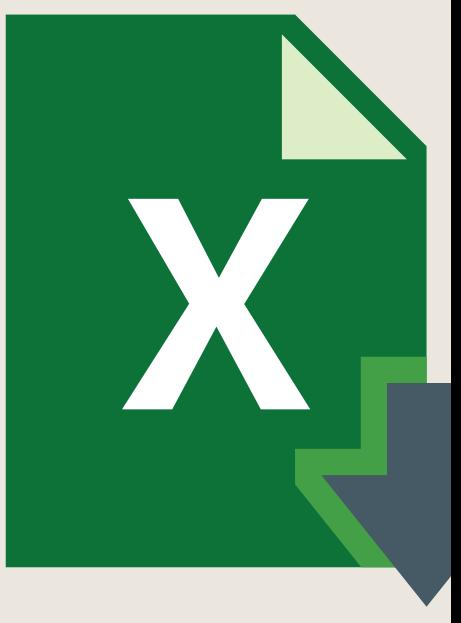

#### **Saisie semi-automatique et import de données**

- Recopier de données
- Recopier en incrémentant
- Importer des données

**Objectifs :** Connaître l'environnement et les î

(fonctionnalités du logiciel, les outils, les classeurs,

feuilles et tableaux) Apprendre à effectuer des calculs simples

#### **Travaux à réaliser :**

**Noms de cellules** Le stagiaire devra accomplir les travaux et activités suivants : QCM La réalisation de divers exercices d'application

- Nommer et utiliser un nom de cellule dans une formule
- Gérer les noms de cellule
- Sélectionner une cellule à partir du nom
- Générer les noms en utilisant les libellés

**Objectifs** : Connaître l'environnement et les méthodes

(fonctionnalités du logiciel, les outils, les classeurs,

feuilles et tableaux) Apprendre à effectuer des calculs simples

#### **Travaux à réaliser :**

**Lise en page et impression** La réalisation de divers exercices d'application Le stagiaire devra accomplir les travaux et activités suivants : QCM

- Mettre en page : orientation, marges…
- Répéter lignes et colonnes sur chaque page
- Créer En-tête et Pied de page
- Accéder autrement aux en-têtes et pieds de page
- Gérer les sauts de page
- Définir une zone d'impression

#### **Objectifs** : Connaître l'environnement et les méthodes

(fonctionnalités du logiciel, les outils, les classeurs,

feuilles et tableaux) Apprendre à effectuer des calculs simples

#### **Travaux à réaliser :**

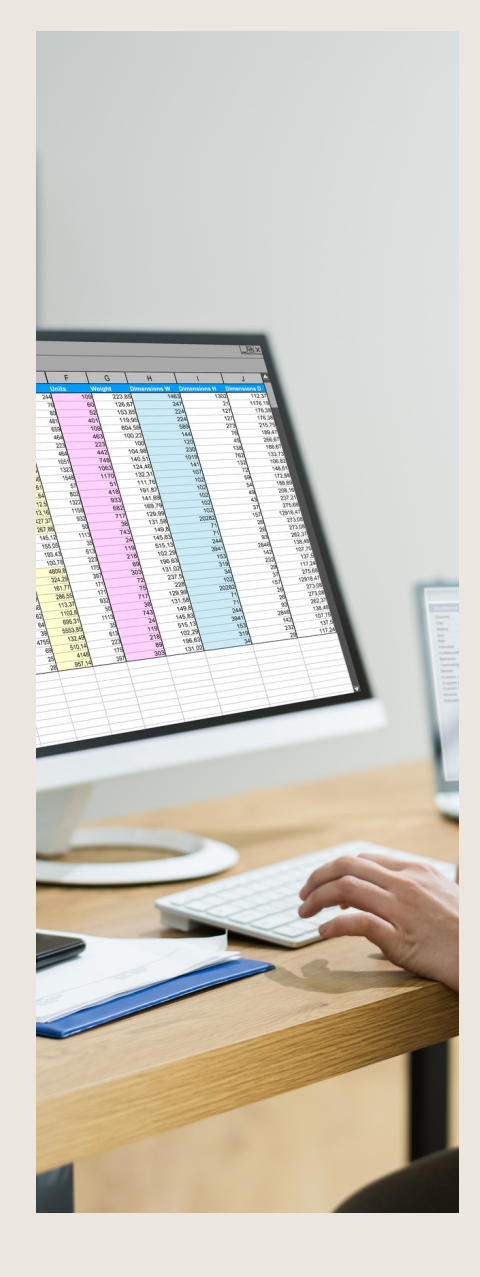

#### **Gestion des feuilles et liaisons entre feuilles**

- Gestion des feuilles de calcul : nommer, déplacer…
- Colorer, masquer, dupliquer une feuille
- Référencer une cellule d'une autre feuille
- Grouper des feuilles pour des calculs plus rapides

#### **Objectifs** : Connaître l'environnement et les méthodes

(fonctionnalités du logiciel, les outils, les classeurs,

feuilles et tableaux) Apprendre à effectuer des calculs simples

#### **Travaux à réaliser :**

**Applications pratiques** Le stagiaire devra accomplir les travaux et activités suivants : QCM La réalisation de divers exercices d'application

- Calculez les commissions de vos vendeurs
- Des dates dans tous les formats
- Relevé de notes fonction SOMMEPROD
- Montant des intérêts Fonction INTPER

#### **Objectifs** : Connaître l'environnement et les méthodes

(fonctionnalités du logiciel, les outils, les classeurs,

feuilles et tableaux) Apprendre à effectuer des calculs simples

#### **Travaux à réaliser :**

**Les graphiques dans Excel** La réalisation de divers exercices d'application Le stagiaire devra accomplir les travaux et activités suivants : QCM

- Généralités sur les graphiques
- Créer un graphique
- Modifier un graphique
- Ajouter des éléments à un graphique
- Mettre en forme un graphique
- Imprimer un graphique

**Objectifs** : Connaître l'environnement et les méthodes

(fonctionnalités du logiciel, les outils, les classeurs

, feuilles et tableaux) Apprendre à effectuer des calculs simples

#### **Travaux à réaliser :**

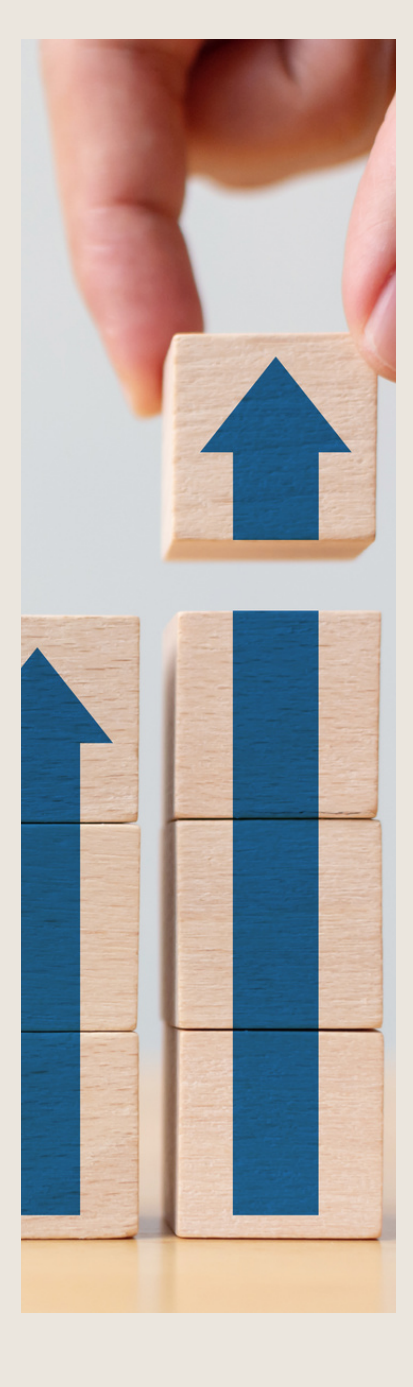

#### **Les séries de données**

- Utiliser des séries disjointes
- Ajouter/Supprimer une série à un graphique existant
- Modifier la couleur d'une série de données dans un graphique
- Courbes de tendance
- Forme dans une série

**Objectifs** : Connaître l'environnement et les méthodes fonctionnalités du logiciel, les outils, les classeurs, feuilles et tableaux) Apprendre à effectuer des calculs simples

#### **Travaux à réaliser :**

Le stagiaire devra accomplir les travaux et activités suivants : QCM La réalisation de divers exercices d'application

Total temps estimé à distance : 20h00

Au cours de la réalisation de l'action, des supports de cours digitalisés en vidéo sont mis à la

disposition du stagiaire, sur une plateforme e-learning accessible à l'url suivant [https://portail.xos-learning.fr/.](https://portail.xos-learning.fr/)

Le suivi de l'action de formation, pour la séquence réalisée à distance, sera effectué au

moyen

de travaux que le stagiaire devra réaliser sur ordinateur sur la plateforme pédagogique elearning de **C L Formations & Conseils** [https://portail.xos-learning.fr/.](https://portail.xos-learning.fr/)

Les exercices et travaux à effectuer par le stagiaire prendront la forme de tests, quizz ou mises en situation professionnelle. Ceux-ci devront être réalisés tout au long de la période de réalisation de l'action de formation.

d**Modalitésidiins cription** elle-ci sera envoyée par mail. A l'issue de la formation, les stagiaires recevront **une attestation de formation** de la part

Votre formation démarrera à la **date choisie\*** lors de votre inscription. Cette inscription se fait en ligne et vous indique explicitement le montant de vos droits CPF. Elle est possible par téléphone au 09.52.80.17.58 ou par mail [à](mailto:contact@cl-formationsetconseils.fr) [contact@cl-formationsetconseils.fr.](mailto:contact@cl-formationsetconseils.fr) \*Session garantie dans le respect des conditions d'inscription définies par le CPF .

En début de formation, vous recevrez par mail vos identifiants d'accès à notre plateforme en ligne qui contient l'ensemble des supports, vidéo et exercices à réaliser à la maison.

Un délai minimum **obligatoire et incompressible** entre la validation de la demande d'inscription par l'organisme de formation sur mon compte formation et l'entrée en formation du stagiaire de **11 jours ouvrés**.

#### **Si vous êtes en situation d'handicap,**

Nos formations sont accessibles aux personnes en situation de handicap physique à la condition qu'elles puissent utiliser un ordinateur, une tablette et/ou un smartphone. Les personnes malentendantes et malvoyantes ne pourront toutefois pas bénéficier, de manière autonome, de l'ensemble des services proposés :

• Les personnes malentendantes ne pourront pas exploiter l'audio de nos contenus vidéo et les formats podcast quand ils sont proposés, ni bénéficier des rendez-vous téléphoniques avec nos mentors. Resteront accessibles : les visuels de nos contenus vidéos, nos supports de formation écrits (qui, selon le type de formation choisie, peuvent couvrir plus de 80% des contenus vidéo) et la réalisation des quizz en ligne nécessaire à la réalisation de la formation.

• Les personnes malvoyantes ne pourront pas exploiter les visuels de nos contenus vidéos et nos supports de formation écrits, ni réaliser les quizz en ligne sans être accompagnées. Resteront accessibles : l'audio de nos contenus vidéo, les formats podcast quand ils sont proposés et les rendez-vous téléphoniques avec nos mentors. Nos équipes sont à votre disposition pour plus de renseignements, vous pouvez contacter notre référence handicap : lucas.lombard@cl-formationsetconseils.fr afin que nouspuissions adapter votre parcours.

### **Modalités d'assistance du stagiaire lors de la séquence de formation réalisée à distance :**

*1/Les compétences et les qualifications des personnes chargées d'assister le bénéficiaire de la formation.*

**Ashley Craig**: Expert en word excel, Diplôme en informatique, Master en informatique, Certification Microsoft Office Specialis Microsoft IT Academy Master en Administration des entreprises.

Agathe Degachi : licenciée en informatique appliquée à la gestion ayant une compétence solide en matière de conception UML et Base des données, la création des sites web à l'aide du JOOMLA, WORDPRESS et BOOTSTRAP ainsi que l'infographie (Photoshop, Illustrator et InDesign.

**Un coach personnel parraine** la formation pour que le stagiaire puisse poser des questions et ne soit pas lâché sans accompagnement devant le contenu de la formation. Ce point est crucial pour le suivi d'une formation entièrement en ligne

*2/Les modalités techniques selon lesquelles le stagiaire est accompagné ou assisté, les périodes et les lieux mis à disposition pour s'entretenir avec les personnes chargées de l'assister ou les moyens dont il dispose pour contacter ces personnes.*

Pendant toute la durée de la formation, le stagiaire est accompagné via la messagerie

intégrée à la plateforme e-learning de **CL Formations & Conseils**, il peut également

demander un accompagnement technique ou pédagogique par e-mail, par téléphone ou via

la plateforme **Calendly** sur laquelle le stagiaire peut échanger en direct avec son formateur,

ou l'équipe pédagogique.

Le stagiaire peut contacter **CL Formations & Conseils** au 09 .52 80.17.58, du lundi au vendredi de 9h à 12 h et de 14h à 17h ou à l'adresse [contact@cl-formationsetconseils.fr](mailto:contact@cl-formationsetconseils.fr)

pour toute assistance d'ordre technique ou pédagogique.

#### *3/Les délais dans lequel les personnes en charge de son suivi sont tenues de l'assister en vue du bon déroulement de l'action, lorsque cette aide n'est pas apportée de manière immédiate.*

Une assistance sera apportée au stagiaire dans un délai de 24h ouvrables après l'envoi d'un e-mail à l'adresse :contact@cl-formationsetconseils.fr

#### **Moyens pédagogiques et techniques mis à disposition du stagiaire** :

Dans le cadre de la réalisation de la séquence de la formation réalisée à distance, un accès individuel sera ouvert au nom du stagiaire, sur la plateforme en ligne de **CL Formations & Conseils**. Cette plateforme pédagogique, qui prend la forme d'un e-learning Management System (L.M.S) accessible au moyen d'une simple connexion internet, regroupe :

1. *Les cours :* cours en ligne actualisés, cours vidéo ou audio visionnables en ligne

2. *Les exercices d'évaluation :* réalisation d'études de cas et mises en situation professionnelle, quiz type QCM.

#### **Tarifs :**

Le parcours de votre formation dépend de la formule choisie, lors de votre inscription sur la plateforme mon compte formation.

#### **Formule de Base à 1390 euros :**

✓Accès illimité à la formation jusqu'à 2 mois ✓Horaires d'ouverture du lundi au samedi : 9h – 20h ✓Accompagnement à l'installation ✓Assistance technique et pédagogique par téléphone, SMS, email, tchat, visioconférence sous 24h ✓8 rendez-vous maximum, en privé avec un professionnel-expert en visio-conférence ✓Vidéos accessibles 6 mois ✓Supports téléchargeables ✓Contenu pédagogique récapitulatif ✓**Frais de passage à la certification incluse**

#### **Formule EXCELLENCE à 1590 euros :**

✓Accès illimité à la formation jusqu'à **3 mois**

✓Horaires d'ouverture **du lundi au dimanche et jours fériés : 8h30 – 21h**

✓Accompagnement à l'installation

✓Assistance technique et pédagogique **prioritaire** par téléphone, SMS, email, tchat, visioconférence sous 24h

✓**Rendez-vous illimités**, **cours en privé** avec un professionnel-expert en visioconférence.

✓Vidéos accessibles 1 an

✓Supports téléchargeables

✓Contenu pédagogique récapitulatif

✓**Suivi après formation**: **3 rendez-vous selon les besoins, valable 1 an.**

✓**Frais de passage à la certification inclus.**

#### **Evaluation des résultats et modalités de suivi de l'action de** formation **:**

Chaque fin d'un chapitre (ex : cours vidéo) de la plateforme de formation à distance est enregistrée et conservée dans la base de données de la plateforme. Un rapport nominatif peut être édité à tout moment pour vérifier l'assiduité et la complétion de chapitres, et suivre l'exécution de l'action.

Au cours de la réalisation de la séquence de l'action de formation à distance, **les acquis** des stagiaires seront **évalués** grâce à différents tests en ligne (quiz type QCM, étude de cas, mise en situation etc…)

Des e-mails de relance pourront également être adressés au Stagiaire, lorsque celui-ci n'aurait pas exécuté la totalité de l'action de formation. Un travail personnel sera demandé au stagiaire en dehors de ses cours.

#### **Modalités de sanction de l'action de formation :**

L'action de formation est sanctionnée par le passage d'une certification qui a vocation à sanctionner un ensemble de compétences. Elle permet d'obtenir le certificat ENI*.* L'inscription au passage de cette certification est réalisée **par CL Formations & Conseils.** La formation donne lieu, dans tous les cas, à la remise d'une attestation de formation au format PDF envoyée par mail par **CL Formations & Conseils** à la fin de la formation.

#### **Modalités de certifications :**

#### *1/ Résultats attendus à l'issue de la formation :*

- Connaître l'environnement et les méthodes du logiciel
- Effectuer des calculs
- Apprendre à effectuer des calculs simples
- Accélérer son travail

#### *2/ Certificateur et certification professionnelle :*

- **Certificateur** : ENI
- **Certification** : ENI (fiche RS 6289)

#### **3/** *Modalités d'inscription lors de l'épreuve* :

Dès que la formation Excel est terminée, le stagiaire doit créer son compte sur **www.enitraining.com/cs/cl-formations-et-conseils/certif** afin d'accéder à l'épreuve. Un lien

direct

vers cette plateforme lui est envoyé par mail, en fin de parcours.

#### *4/ Obtention :*

L'examen lié à cette certification se fait 100%en ligne et dure 1 heure. L'évaluation est constituée d'un certain nombre de questions qui sont regroupées en sujets, eux-mêmes regroupés en point-clés.

Chaque sujet propose des questions de niveau 1 à 2.

Chaque candidat est interrogé sur tous les sujets prévus. Selon ses réponses aux questions il peut atteindre ou non le niveau 1 opérationnel puis le niveau 2 avancé.

Les questions sont posées soit directement dans le logiciel concerné, soit sous forme de QCM. La session est chronométrée et se termine automatiquement au bout d'un délai qui dépend de la certification concernée (1 heure pour les certifications en bureautique).

À la fin de la session d'évaluation, le candidat se voit attribuer un score de 0 à 1000. Le calcul du score est réalisé en fonction du nombre de bonnes réponses, pondéré par le niveau de chaque bonne réponse. Ce score définit le niveau d'acquisition de compétences atteint par le candidat.

Ces niveaux sont propres à chaque certification.

Exemples :

- De 0 à 500/1000 : le candidat n'est pas certifié
- De 500 à 700/1000 : le candidat est certifié Niveau opérationnel

• De 700 à 1000/1000 : le candidat est certifié – Niveau Avancé

Ces résultats permettent d'attester que le candidat maîtrise les compétences dans le domaine visé.

La validité de la certification est permanente.

#### *5/ Délivrance de la certification :*

Le certificat ENI est accessible dans un délai de 24 à 72 heures après le passage de la certification sur la plateforme

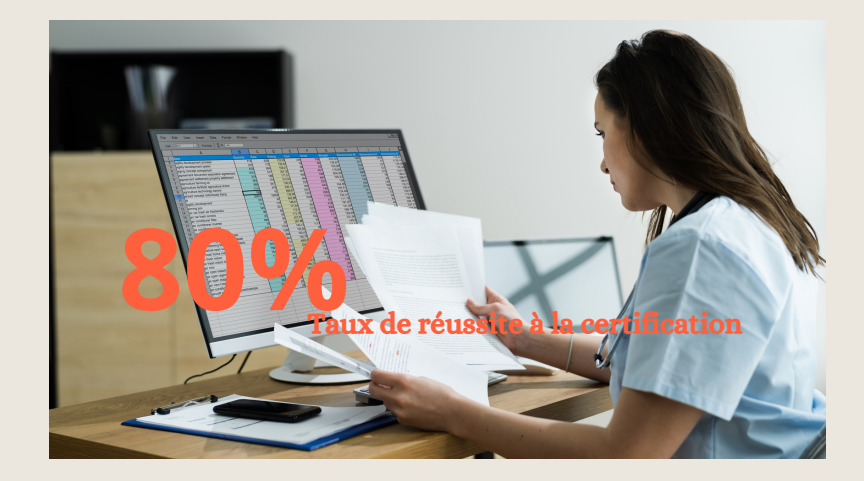

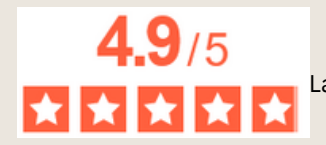

La note moyenne de l'ensemble de notre catalogue de formations est de 4,9/5\*. \*source Avis vérifiés avril 2023